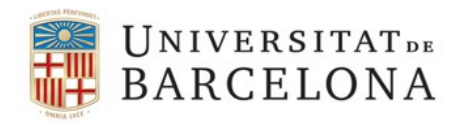

## **ORIENTACIONS SOBRE LA DOCÈNCIA I L'AVALUACIÓ DAVANT LA SUSPENSIÓ TEMPORAL DE LES ACTIVITATS ACADÈMIQUES PRESENCIALS A CONSEQÜÈNCIA DE LA COVID-19**

La Universitat de Barcelona disposa de la plataforma docent institucional Campus Virtual com a suport a la docència i l'aprenentatge, ja sigui en modalitat presencial, semipresencial o totalment en línia.

En la situació d'excepcionalitat generada per la malaltia COVID-19, us recordem que es continuarà donant suport al professorat i a l'alumnat des del CRAI Suport a la Docència, atenent les consultes i incidències relacionades amb el Campus Virtual, a través del [Servei d'Atenció als Usuaris del CRAI.](http://www.ub.edu/usuaris_crai/ub/docencia_sau_campus.php)

Davant d'aquesta situació, és important buscar alternatives per garantir al màxim la docència ja planificada posant a l'abast de l'alumnat els recursos i l'atenció necessaris en el procés d'aprenentatge. El professorat haurà d'estar pendent dels missatges de correu electrònic dels estudiants per donar una resposta àgil als seus dubtes i consultes.

Cada centre pot dissenyar el seu propi pla d'actuació atenent les característiques específiques dels seus ensenyaments i ha de garantir que el seu professorat i el seu alumnat estigui informat dels detalls concrets del suport a la docència i l'aprenentatge de forma no presencial. La Universitat emprarà tots els seus recursos per satisfer aquest objectiu.

### **Eines relacionades amb la plataforma docent per treballar en línia a la Universitat de Barcelona**

Per poder treballar en línia a la Universitat de Barcelona, hi ha diverses eines relacionades amb la plataforma docent:

#### **1. Recursos d'aprenentatge**

- **[Fitxers](https://campusvirtual.ub.edu/mod/page/view.php?id=42098)**. El professorat pot posar a disposició de l'alumnat aquells fitxers que cregui oportuns. A més, qualsevol fitxer serà analitzat per l'eina d'accessibilitat i, si el professorat no ho ha evitat, l'alumnat podrà descarregar-se'l en el format alternatiu que necessiti.
	- **[URL](https://campusvirtual.ub.edu/mod/page/view.php?id=42102)** a disposició del professorat per publicar al curs tots els enllaços que consideri necessaris.

<span id="page-0-0"></span>Totes les guies sobre els recursos disponibles es troben en línia al curs d'autoformació [Campus Virtual](#page-0-0) [UB al núvol.](#page-0-0)

# **2. Activitats síncrones i asíncrones**

El Campus Virtual permet dissenyar activitats prou conegudes pel professorat i l'alumnat, com ara:

- **[Qüestionari](https://campusvirtual.ub.edu/mod/page/view.php?id=50583).** Permet dissenyar, configurar i definir activitats sobre la base de preguntes de diferents tipologies.
- **[Tasca](https://campusvirtual.ub.edu/mod/page/view.php?id=50586).** Permet a l'alumnat lliurar treballs proposats pel professorat. Des de la safata de lliurament, el professorat pot avaluar-los i proporcionar retroalimentació a l'alumnat. En aquesta modalitat cal destacar l'eina **[Urkund](https://crai.ub.edu/es/tags/urkund)**, que permet detectar similituds entre treballs acadèmics.
- **[Fòrum](https://campusvirtual.ub.edu/mod/page/view.php?id=50578)**. Permet al professorat disposar d'un espai en què els participants d'un curs poden mantenir converses asíncrones en línia. L'alumnat pot adjuntar arxius, textos, etc. als seus missatges. Aquesta activitat també permet avaluar els participants.

• **[Xat](https://campusvirtual.ub.edu/mod/page/view.php?id=50588)**. És una eina perquè els participants d'un curs puguin mantenir converses síncrones.

<span id="page-1-0"></span>Totes les guies sobre les activitats disponibles es troben en línia al curs d'autoformació [Campus Virtual](#page-1-0) [UB al núvol.](#page-1-0)

## **3. Eina de videoconferència Skype Empresarial**

La UB disposa d'Skype Empresarial, dins del paquet Office 365, que permet al professorat crear una videoconferència amb un màxim de 250 estudiants, així com gravar la sessió. L'alumnat, per accedir a la sessió programada, només ha de clicar a l'enllaç que el professor publiqui al Campus Virtual del seu curs.

Trobareu les ajudes per fer servir Skype Empresarial a:

- Com crear *webinars* [amb Skype Empresarial \(PDF\)](http://diposit.ub.edu/dspace/handle/2445/110468)
- Com fer *webinars* [amb Skype Empresarial \(vídeo \)](http://diposit.ub.edu/dspace/handle/2445/115700)
- • [Com compartir documents amb Skype Empresarial \(vídeo\)](http://diposit.ub.edu/dspace/handle/2445/115699)